# Tables (PDF output)

Katia Bulekova

2023-02-02

Here we will explore the functions that we can use to generate well-formatted tables when the output is a pdf document.

## knitr

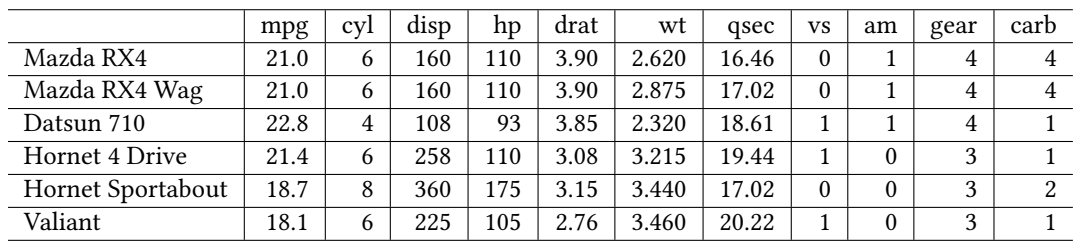

knitr package includes a handy kable() function that produces simple tables:

## pander

pander package is a relatively simple to use package. It can produce well-formatted tables for the outputs of summary() function for the datasets and models:

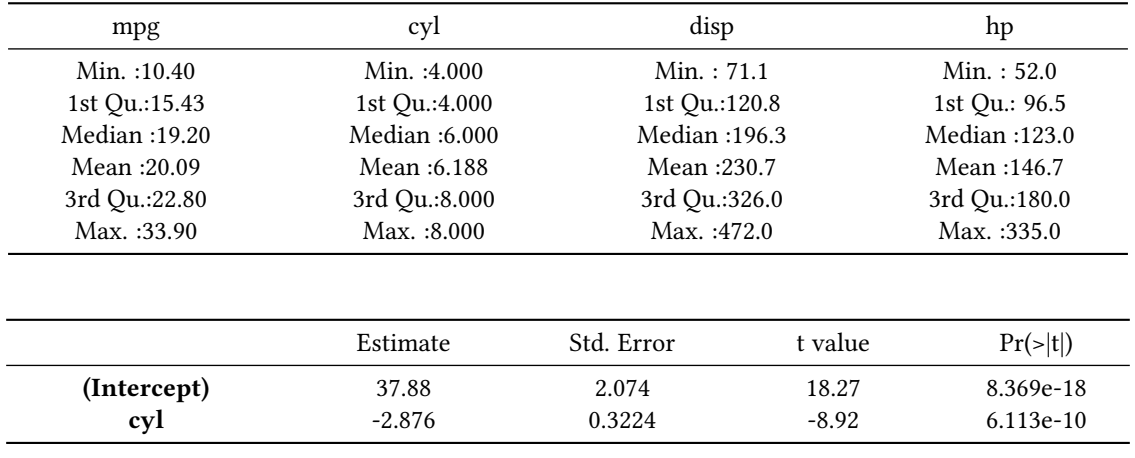

Table 3: Fitting linear model: mpg  $\sim$  cyl

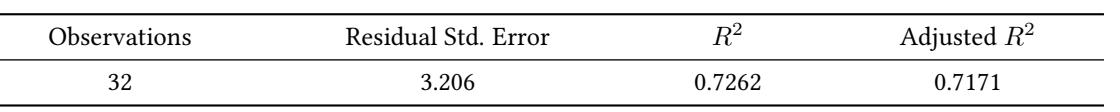

## kableExtra

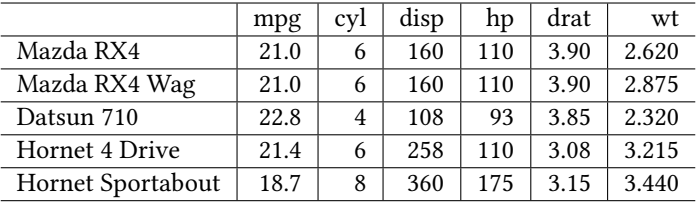

kableExtra package extends functionality of the kable package.

To make the output to look more like an HTML output:

|                   | mpg  | cvl | disp | hp  | drat | wt    |
|-------------------|------|-----|------|-----|------|-------|
| Mazda RX4         | 21.0 | 6   | 160  | 110 | 3.90 | 2.620 |
| Mazda RX4 Wag     | 21.0 | 6   | 160  | 110 | 3.90 | 2.875 |
| Datsun 710        | 22.8 | 4   | 108  | 93  | 3.85 | 2.320 |
| Hornet 4 Drive    | 21.4 | 6   | 258  | 110 | 3.08 | 3.215 |
| Hornet Sportabout | 18.7 | 8   | 360  | 175 | 3.15 | 3.440 |

kable\_styling() in LaTeX uses the same syntax and structure as in HTML. However, instead of bootstrap\_options, we should specify latex\_options instead:

|                   | mpg  | cvl | disp | hp  | drat | wt    |
|-------------------|------|-----|------|-----|------|-------|
| Mazda RX4         | 21.0 | 6   | 160  | 110 | 3.90 | 2.620 |
| Mazda RX4 Wag     | 21.0 | 6   | 160  | 110 | 3.90 | 2.875 |
| Datsun 710        | 22.8 | 4   | 108  | 93  | 3.85 | 2.320 |
| Hornet 4 Drive    | 21.4 | 6   | 258  | 110 | 3.08 | 3.215 |
| Hornet Sportabout | 18.7 | 8   | 360  | 175 | 3.15 | 3.440 |

We want to make sure the table is placed in the position where we want it to be. Notice, how the previous 2 tables To force this behavior - use "hold\_position" option ( a stronger version is "HOLD\_position"):

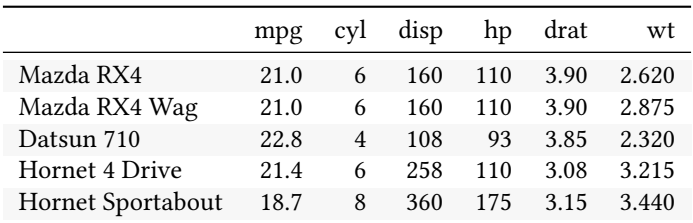

If the table is long, use repeat header value for latex options to insure that the table header is repeated if the table is split between multiple pages.

### kable\_styling

kable\_styling() allows us to control the table width and position: kable\_styling(full\_width = T) or kable\_styling(position = "center").

See "Notebook\_2\_Tables\_HTML.Rmd" for more options for this function.

#### column\_spec

This function can be used to format specific columns, e.g:

|                          | mpg  | cyl | disp | hp  | drat | wt    |
|--------------------------|------|-----|------|-----|------|-------|
| Mazda RX4                | 21.0 | 6   | 160  | 110 | 3.90 | 2.620 |
| Mazda RX4 Wag            | 21.0 | 6   | 160  | 110 | 3.90 | 2.875 |
| Datsun 710               | 22.8 | 4   | 108  | 93  | 3.85 | 2.320 |
| <b>Hornet 4 Drive</b>    | 21.4 | 6   | 258  | 110 | 3.08 | 3.215 |
| <b>Hornet Sportabout</b> | 18.7 | 8   | 360  | 175 | 3.15 | 3.440 |

We can also use a *conditional* formatting for the values in a column based on a value of another variable:

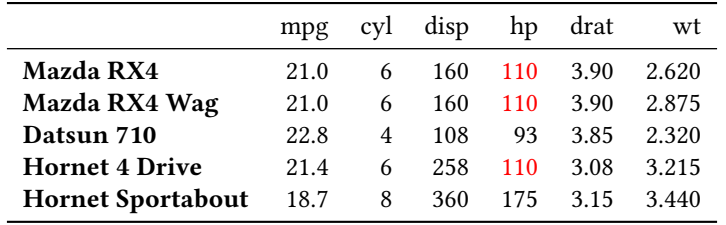

#### Grouped Columns

For the cases when table columns are grouped, we can use *add header above()* function. The value that follows the name of the group, indicates how many columns are included in this group:

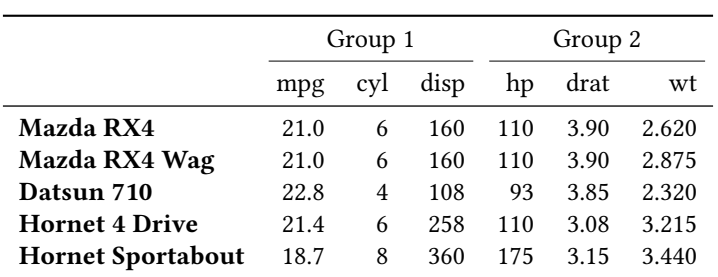

## Grouped Rows

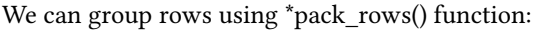

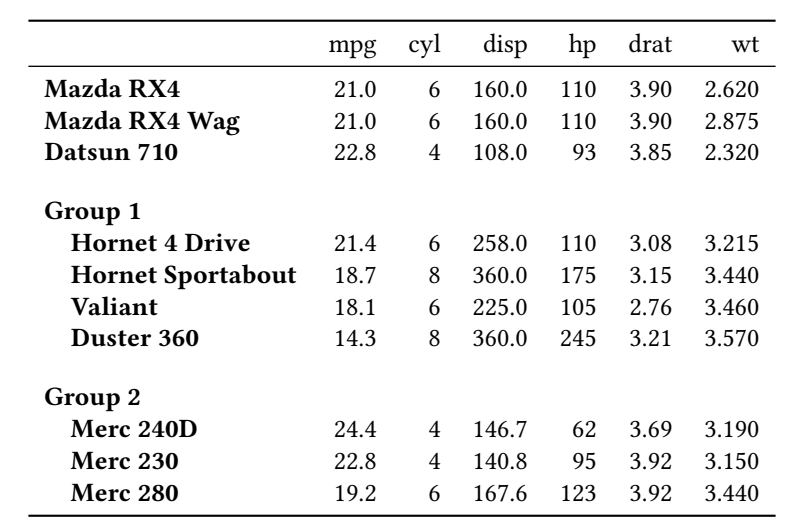

For more examples see [Create Awesome LaTeX Table with knitr::kable and kableExtra](https://cran.r-project.org/web/packages/kableExtra/vignettes/awesome_table_in_pdf.pdf)